The old Energy Meter manuals have been removed. You can find the new manuals here: https://www.victronenergy.com/accessories/energy-meter

From: https://www.victronenergy.com/live/ - Victron Energy

Permanent link: https://www.victronenergy.com/live/energy-meters:et112

Last update: 2022-07-15 10:58

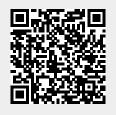